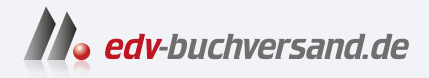

## Windows 11 Tipps & Tricks

**[» Hier geht's](https://www.edv-buchversand.de/product/mt-2264/Windows%2011%20Tipps%20%26%20Tricks%20-%20Bild%20f%C3%BCr%20Bild)  direkt zum Buch**

## DAS VORWORT

Dieses Vorwort wird Ihnen von www.edv-buchversand.de zur Verfügung gestellt.

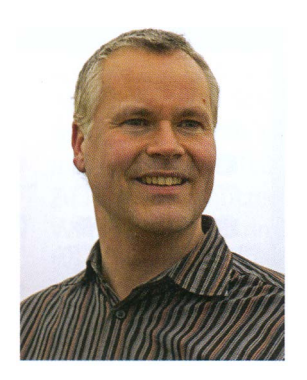

## Liebe Leserin, lieber Leser,

das 2015 veröffentlichte Betriebssystem Windows 10 sollte eigentlich die letzte Windows-Version sein, die dann laufend aktualisiert werden sollte. Doch seit 2021 bietet Microsoft - derzeit noch parallel zu Windows 10 - das aktuelle Betriebssystem Windows 11 an. Die Unterstützung von Windows 10 soll im Oktober 2025 enden. Man darf vermuten, dass man mit dem neuen Betriebssystem den PC-Absatz noch mal so richtig ankurbeln möchte, denn Windows 11 stellt erhebliche Hardware-Anforderungen, die viele ältere Rechner nicht mehr erfüllen. Da bleibt also oft nur der Wechsel. Unter anderem ist für Windows 11 eine 64-Bit-Prozessorarchitektur erforderlich, und ein Trusted Platform Module (TPM) ab Version 2.0 muss vorhanden sein.

Nun, da Sie dieses Buch in Händen halten, gehe ich davon aus, dass Windows 11 auf Ihrem Computer läuft. Aber holen Sie auch das Beste aus dem Betriebssystem heraus? Hierbei möchte Ihnen dieses Buch helfen. Es enthält unzählige Tipps und Tricks für die clevere Nutzung von Windows 11. Dabei wendet es sich in erster Linie an den Normalo, nicht an Hacker und Nerds. Die Alltagstauglichkeit steht immer im Vordergrund. Das Buch basiert auf meiner Erfahrung von mittlerweile über zwei Jahrzehnten als freiberuflicher Autor mit jeder Menge Veröffentlichungen zu Computerthemen.

Lernen Sie Windows 11 mithilfe dieses Buches ausführlich kennen und erhalten Sie die besten Tipps und Tricks rund um das optimale Einrichten und die perfekte Nutzung des Microsoft-Betriebssystems. Da Windows 11 laufend aktualisiert wird, kann es im Vergleich zu den Darstellungen in diesem Buch zukünftig zu einigen Abweichungen kommen. Betrachten Sie diese dann als Chance, sich Inhalte auf eigene Faust zu erarbeiten. Auch nach einem Update werden Sie Windows 11 auf alle Fälle wiedererkennen.

Legen Sie dieses Buch nun neben Ihren Windows-11-Rechner und legen Sie los! Viel Freude beim Erlernen und Erproben der Inhalte wünscht Ihnen

Ihr Autor Philip Kiefer